## **Главная поворотная консоль рулевой трапеции** Turning mechanism part-A

Данная деталь является частью рулевого механизма и выполняет роль транслятора плоскопараллельного движения от тяги сервопривода в поворотное движение, передающееся далее на рулевые тяги. Длинна консольной части детали рассчитана таким образом, чтобы обеспечивать проектный угол отклонения до 30°.

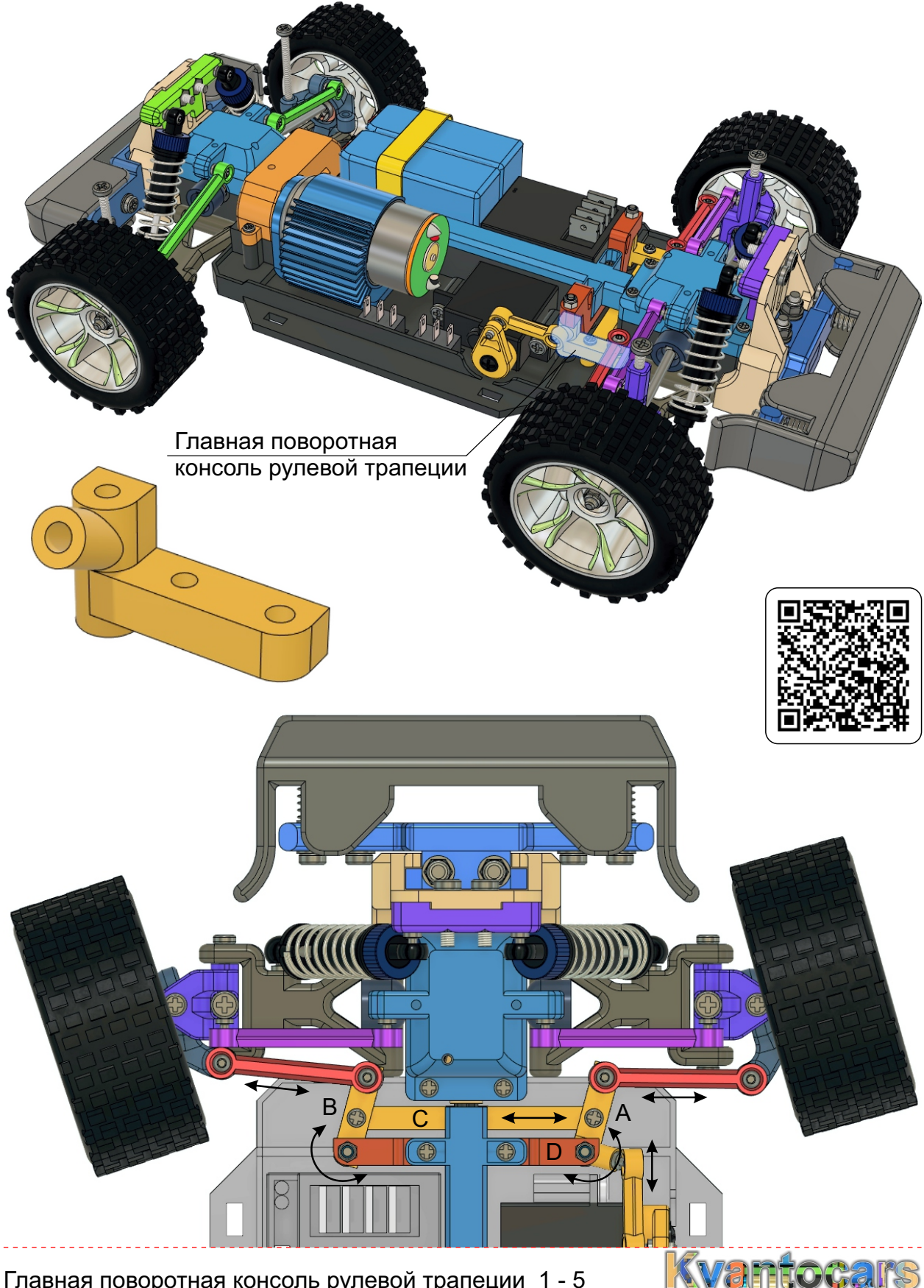

Главная поворотная консоль рулевой трапеции 1 - 5

## **Главная поворотная консоль рулевой трапеции**

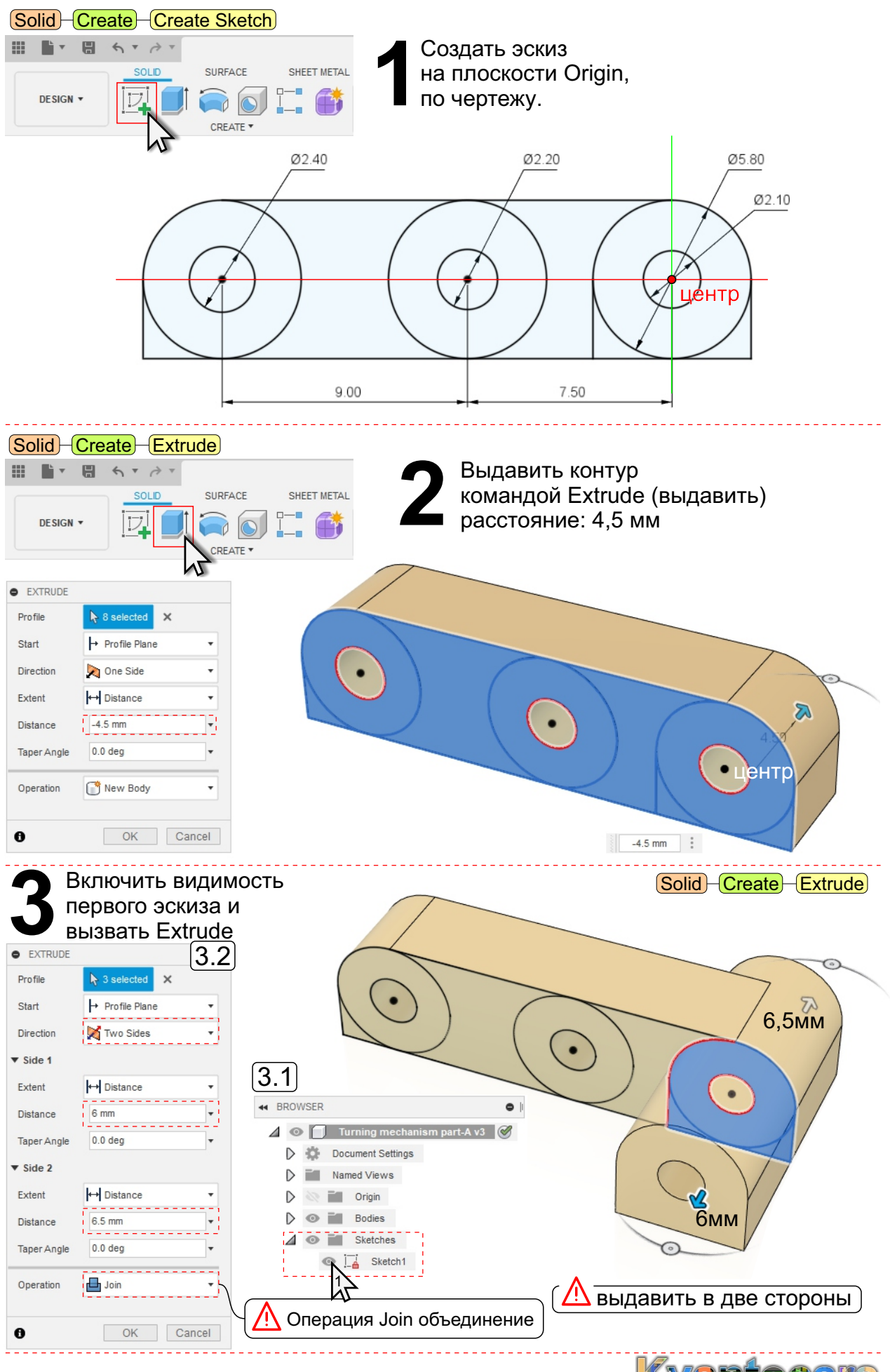

Главная поворотная консоль рулевой трапеции 2 - 5

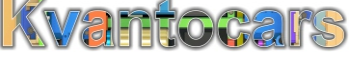

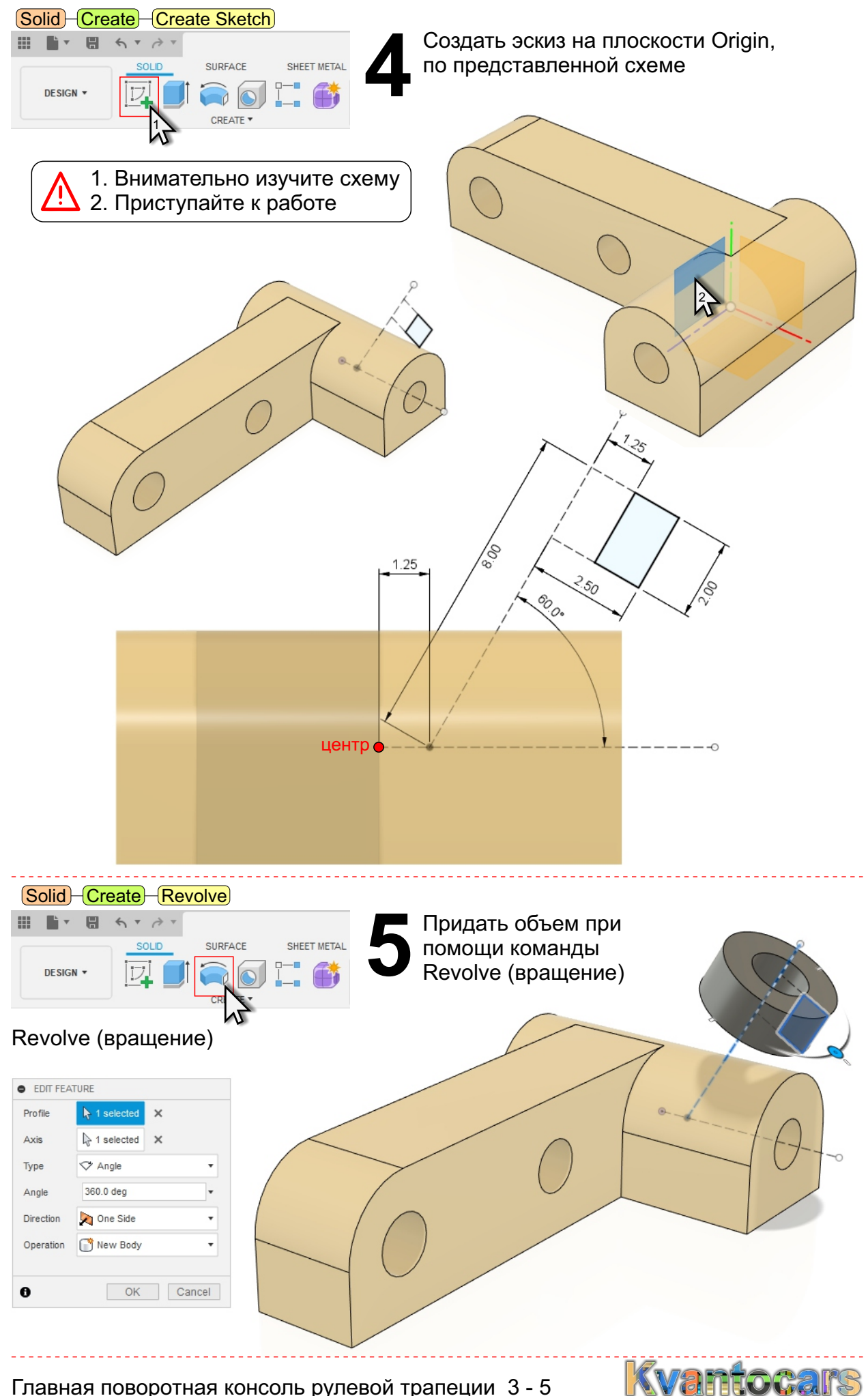

Главная поворотная консоль рулевой трапеции 3 - 5

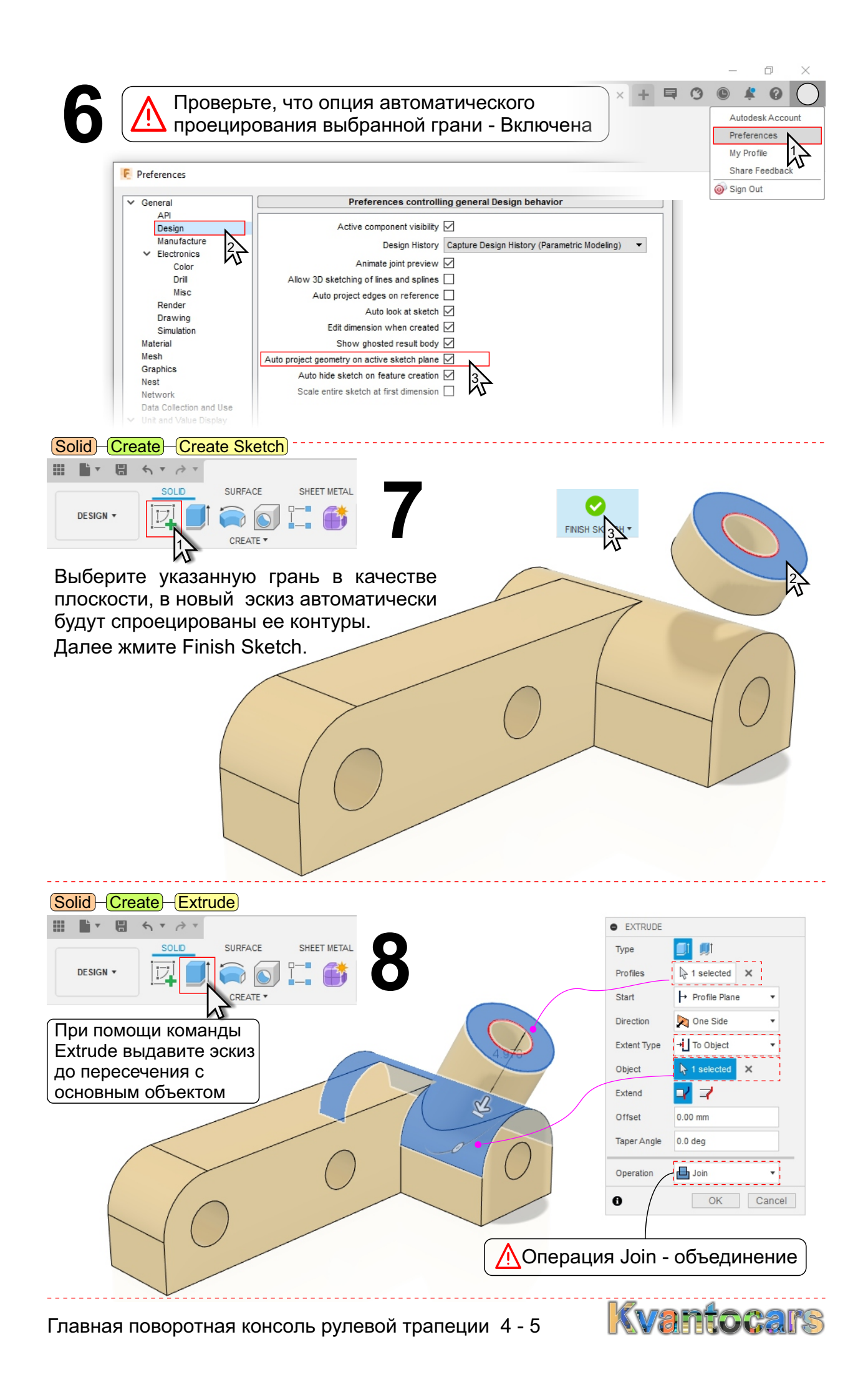

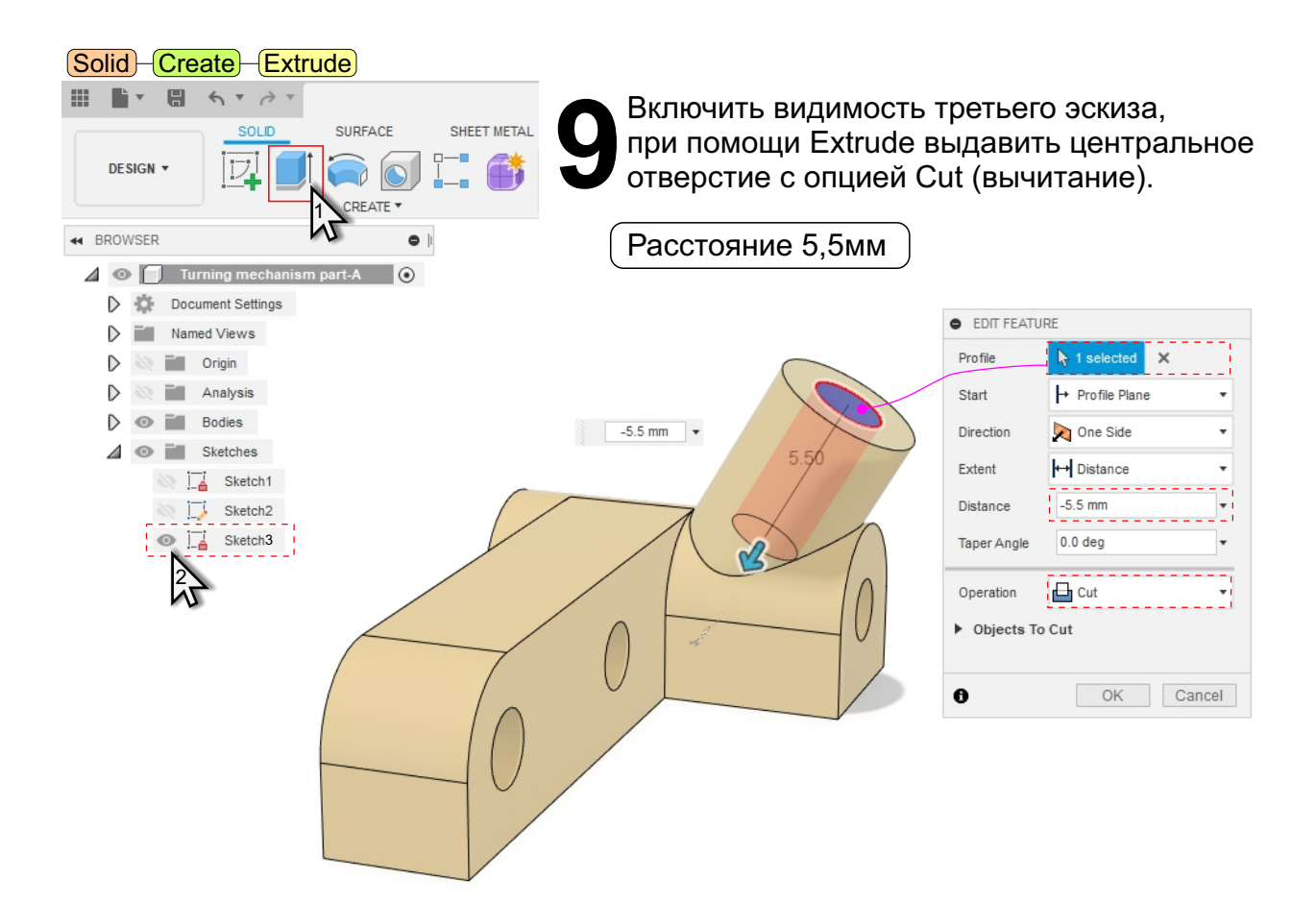

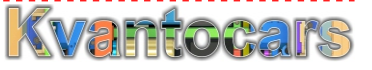